## Come utilizzare mouse e tastiera

Magic Mouse e Magic Keyboard sono già abbinati con iMac. Per accenderli, fai scorrere l'interruttore di alimentazione in modo che la sezione verde sia visibile. Per caricarli o abbinarli di nuovo, utilizza il cavo da USB-C a Lightning incluso.

Per ulteriori informazioni sulla configurazione e sull'utilizzo di iMac, consulta la guida *Informazioni di base su iMac* alla pagina [support.apple.com/it-it/guide/imac](http://support.apple.com/it-it/guide/imac).

Per informazioni di supporto dettagliate, vai su [support.apple.com/it-it/mac/imac.](http://support.apple.com/it-it/mac/imac) Per contattare Apple, vai al sito [support.apple.com/it-it/contact.](http://support.apple.com/it-it/contact)

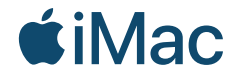

Alcune funzionalità non sono disponibili in tutte le regioni. © 2021 Apple Inc. Tutti i diritti riservati. Designed by Apple in California. Printed in XXXX. T034-04424-A

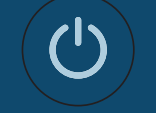

iMac ti dà il benvenuto Premi il tasto di alimentazione sul retro. Impostazione Assistita ti aiuterà a muovere i primi passi con macOS.

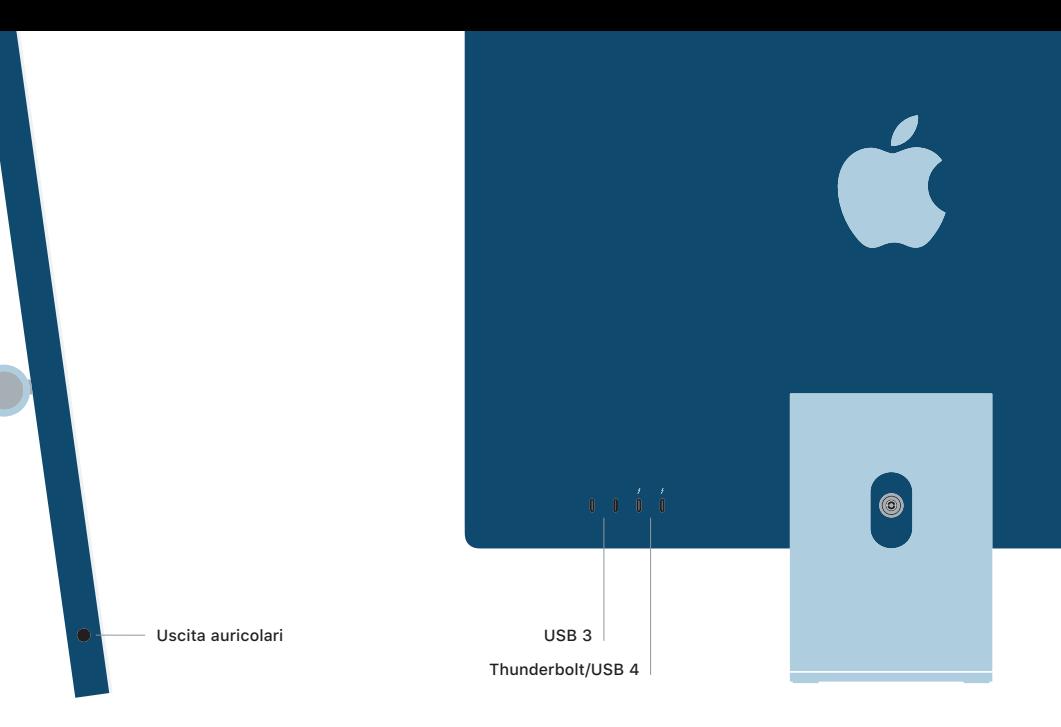